### 1 Introduction

In the last note, we introduced the concept of **Isolation** as one of the **ACID properties**. Let's revisit our definition here:

• Isolation: Execution of each Xact is isolated from that of others. In reality, the DBMS will interleave actions of many Xacts and not execute each in order of one after the other. The DBMS will ensure that each Xact executes as if it ran by itself.

This note will go into details on how the DBMS is able to interleave the actions of many transactions, while guaranteeing **Isolation**.

## 2 Two Phase Locking

What are locks, and why are they useful? Locks are basically what allows a transaction to read and write data. For example, if Transaction T1 is reading data from resource A, then it needs to make sure no other transaction is modifying resource A at the same time. So a transaction that wants to read data will ask for a Shared (S) lock on the appropriate resource, and a transaction that wants to write data will ask for an Exclusive (X) lock on the appropriate resource. Only one transaction may hold an exclusive lock on a resource, but many transactions can hold a shared lock on data. **Two phase locking (2PL)** is a scheme that ensures the database uses conflict serializable schedules. The two rules for 2PL are:

- Transactions must obtain a S (shared) lock before reading, and an X (exclusive) lock before writing.
- Transactions cannot get new locks after releasing any locks this is the key to enforcing serializability through locking!

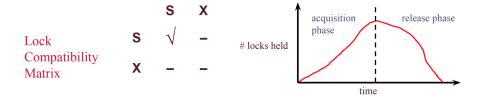

The problem with this is that it does not prevent **cascading aborts**. For example,

- T1 updates resource A and then releases the lock on A.
- T2 reads from A.

- T1 aborts.
- In this case, T2 must also abort because it read an uncommitted value of A.

To solve this, we will use **Strict Two Phase Locking**. Strict 2PL is the same as 2PL, except all locks get released together when the transaction completes.

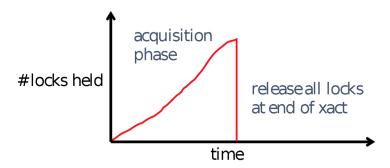

## 3 Lock Management

Now we know what locks are used for and the types of locks. We will take a look at how the Lock Manager<sup>1</sup> manages these lock and unlock requests and how it decides when to grant the lock.

The LM maintains a hash table, keyed on names of the resources being locked. Each entry contains a granted set (a set of granted locks/the transactions holding the locks for each resource), lock type (S or X or types we haven't yet introduced), and a wait queue (queue of lock requests that cannot yet be satisfied because they conflict with the locks that have already been granted). See the following graphic:

|   | <b>Granted Set</b> | Mode | Wait Queue    |
|---|--------------------|------|---------------|
| Α | {T1, T2}           | S    | T3(X) 2 T4(X) |
| В | {T6}               | Х    | T5(X) 2 T7(S) |

When a lock request arrives, the Lock Manager checks if any Xact in the Granted Set or in the Wait Queue want a conflicting lock. If so, the requester gets put into the Wait Queue. If not, then the requester is granted the lock and put into the Granted Set.

In addition, Xacts can request a lock upgrade: this is when a Xact with shared lock can request to upgrade to exclusive. The Lock Manager will add this upgrade request at the front of the queue.

<sup>&</sup>lt;sup>1</sup>We will refer to the Lock Manager as LM sometimes.

Here is some pseudocode for how to process the queue; note that it doesn't explicitly go over what to do in cases of promotion etc, but it's a good overview nevertheless.

```
# If queue skipping is not allowed, here is how to process the queue
H = set of held locks on A
Q = queue of lock requests for A
def request(lock_request):
    if Q is empty and lock_request is compatible with all locks in H:
        grant(lock_request)
    else:
        addToQueue(lock_request)
def release_procedure(lock_to_release):
    release(lock_to_release)
                                  # iterate through the lock requests in order
    for lock_request in Q:
        if lock_request is compatible with all locks in H:
            grant(lock_request)
                                  # grant the lock, updating the held set
        else:
            return
```

Note that this implementation does not allow **queue skipping**. When a request arrives under a queue skipping implementation, we first check if you can grant the lock based on what locks are held on the resource; if the lock cannot be granted, then put it at the back of the queue. When a lock is released and the queue is processed, grant *any* locks that are compatible with what is currently held.

For an example of queue skipping and pseudocode, see the appendix. It relies on you understanding multigranularly locking however, so make sure to read section 7 first to understand the example.

### 4 Deadlock

We now have a lock manager that will put requesters into the Wait Queue if there are conflicting locks. But what happens if T1 and T2 both hold S locks on a resource and they both try upgrade to X? T1 will wait for T2 to release the S lock so that it can get an X lock while T2 will wait for T1 to release the S it can get an S lock. At this point, neither transaction will be able to get the S lock because they're waiting on each other! This is called a **deadlock**, a cycle of Xacts waiting for locks to be released by each other.

#### 4.1 Avoidance

One way we can get around deadlocks is by trying to **avoid** getting into a deadlock. We will assign the Xact's **priority** by its age: now - start time. If Ti wants a lock that Tj holds, we have two options:<sup>2</sup>

- Wait-Die: If Ti has higher priority, Ti waits for Tj; else Ti aborts
- Wound-Wait: If Ti has higher priority, Tj aborts; else Ti waits

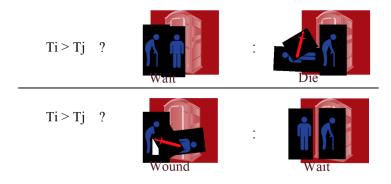

<sup>&</sup>lt;sup>2</sup>Important Detail: If a transaction re-starts, make sure it gets its original timestamp.

#### 4.2 Detection

Although we avoid deadlocks in the method above, we end up aborting many transactions! We can instead try detecting deadlocks and then if we find a deadlock, we abort one of the transactions in the deadlock so the other transactions can continue.

We will detect deadlocks by creating and maintaining a "waits-for" graph. This graph will have one node per Xact and an edge from  $T_i$  to  $T_j$  if:

- $T_j$  holds a lock on resource X
- $T_i$  tries to acquire a lock on resource X, but  $T_j$  must release its lock on resource X before  $T_i$  can acquire its desired lock.

For example, the following graph has a edge from T1 to T2 because after T2 acquires a lock on B, T1 tries to acquire a conflicting lock on it. Thus, T1 waits for T2.

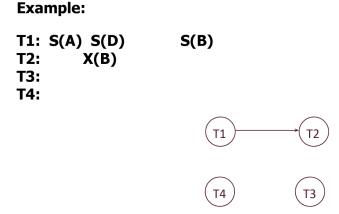

We will periodically check for cycles in a graph which indicates a deadlock. If a cycle is found - we will "shoot" a Xact in the cycle.

Important note: A "waits-for" graph is used for cycle detection and is different from the conflict dependency graph we discussed earlier (in the previous note) which was used to figure out if a transaction schedule was serializable.

## 5 Lock Granularity

So now that we understand the concept of locking, we want to figure out what to actually lock. Do we want to lock the tuple containing the data we wish to write? Or the page? Or the table? Or maybe even the entire database, so that no transaction can write to this database while we're working on it? As you can guess, the decision we make will differ greatly based upon the situation we find ourselves in.

Let us think of the database system as the tree below:

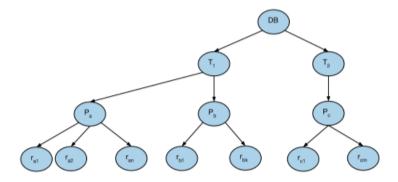

The top level is the database. The next level is the table, which is followed by the pages of the table. Finally, the records of the table themselves are the lowest level in the tree.

Remember that when we place a lock on a node, we implicitly lock all of its children as well (intuitively, think of it like this: if you place a lock on a page, then you're implicitly placing a lock on all the records and preventing anyone else from modifying it). So you can see how we'd like to be able to specify to the database system exactly which level we'd really like to place the lock on. That's why multigranularity locking is important; it allows us to place locks at different levels of the tree.

We will have the following new lock modes:

- IS: Intent to get S lock(s) at finer granularity.
- IX: Intent to get X lock(s) at finer granularity. Note: that two transactions can place an IX lock on the same resource they do not directly conflict at that point because they could place the X lock on two different children! So we leave it up to the database manager to ensure that they don't place X locks on the same node later on while allowing two IX locks on the same resource.

• SIX: Like S and IX at the same time. This is useful if we want to prevent any other transaction from modifying a lower resource but want to allow them to read a lower level. Here, we say that at this level, I claim a shared lock; now, no other transaction can claim an exclusive lock on anything in this sub-tree (however, it can possibly claim a shared lock on something that is not being modified by this transaction—i.e something we won't place the X lock on. That's left for the database system to handle).

Interestingly, note that no other transaction can claim an S lock on the node that has a SIX lock, because that would place a shared lock on the entire tree by two transactions, and that would prevent us from modifying anything in this sub-tree. The only lock compatible with SIX is IS.

Here is the compatibility matrix below; interpret the axes as being transaction T1 and transaction T2. As an example, consider the entry X, S – this means that it is not possible for T1 to hold an X lock on a resource while T2 holds an S lock on the same resource. NL stands for no lock.

| Mode | NL  | IS  | IX  | S   | SIX | X   |
|------|-----|-----|-----|-----|-----|-----|
| NL   | Yes | Yes | Yes | Yes | Yes | Yes |
| IS   | Yes | Yes | Yes | Yes | Yes | No  |
| IX   | Yes | Yes | Yes | No  | No  | No  |
| S    | Yes | Yes | No  | Yes | No  | No  |
| SIX  | Yes | Yes | No  | No  | No  | No  |
| X    | Yes | No  | No  | No  | No  | No  |

### 5.1 Multiple Granularity Locking Protocol

- 1. Each Xact starts from the root of the hierarchy.
- 2. To get S or IS lock on a node, must hold IS or IX on parent node.
- 3. To get X or IX on a node, must hold IX or SIX on parent node.
- 4. Must release locks in bottom-up order.
- 5. 2-phase and lock compatibility matrix rules enforced as well
- 6. Protocol is correct in that it is equivalent to directly setting locks at leaf levels of the hierarchy.

## Appendix

We now provide a formal proof for why the presence of a cycle in the waits-for graph is equivalent to the presence of a deadlock.

We use  $\alpha_i(R_i)$  to represent the lock request of lock type  $\alpha_i$  on the resource  $R_i$  by transaction  $T_i$ .

We use  $\beta_{ij}(R_i)$  to represent a lock held of the lock type  $\beta_{ij}$  on the resource  $R_i$  by transaction  $T_j$ .

#### **Definition 1.** Deadlock

A deadlock is a sequence of transactions (with no repetitions)  $T_1, \ldots, T_k$  such that:

- for each  $i \in [1, k)$ ,  $T_i$  is requesting a lock  $\alpha_i(R_i)$ ,  $T_{i+1}$  holds the lock  $\beta_{i,i+1}(R_i)$ , and  $\alpha_i$  and  $\beta_{i,i+1}$  are incompatible, and
- $T_k$  is requesting a lock  $\alpha_k(R_k)$ ,  $T_1$  holds the lock  $\beta_{k,1}(R_k)$ , and  $\alpha_k$  and  $\beta_{k,1}$  are incompatible.

#### **Definition 2.** Waits-for Graph

Let  $T = \{T_1, \ldots, T_n\}$  be the set of transactions and let  $D_i \subseteq T$  be defined as follows:

- if  $T_i$  is blocked while requesting some lock  $\alpha_i(R_i)$ , then  $D_i$  is the set of transactions  $T_j$  that hold locks  $\beta_{ij}(R_i)$  where  $\alpha_i$  and  $\beta_{ij}$  are incompatible,
- otherwise,  $D_i = \emptyset$ .

The waits-for graph is the directed graph G = (V, E) with  $V = \{1, ..., n\}$  and  $E = \{(i, j) : T_j \in D_i\}$ .

**Theorem.** There is a simple cycle in the waits-for graph  $G \iff$  there is a deadlock.

*Proof.* Assume there is a simple cycle  $C = \{(i_1, i_2), \dots, (i_{k-1}, i_k), (i_k, i_1)\} \subseteq E$ .

By definition of the waits-for graph,  $(i, j) \in E \iff T_j \in D_i$ , or alternatively, that  $T_j$  holds a lock  $\beta_{ij}(R_i)$  while  $T_i$  is blocked requesting  $\alpha_i(R_i)$ , and  $\alpha_i$  and  $\beta_{ij}$  are incompatible.

Therefore,  $(i_j, i_{j+1}) \in C \subseteq E \iff T_{i_{j+1}}$  holds a lock  $\beta_{i_j i_{j+1}}(R_{i_j})$  while  $T_{i_j}$  is blocked requesting  $\alpha_{i_j}(R_{i_j})$ , where  $\alpha_{i_j}$  and  $\beta_{i_j i_{j+1}}$  are incompatible. A similar result holds for  $(i_k, i_1)$ .

But this is simply the definition of a deadlock on the transactions  $T_{i_1}, \ldots, T_{i_k}$ , so we have our result.

#### Queue Skipping

An example of queue skipping is the following: Suppose, on resource A, that  $T_1$  holds IS and  $T_2$  holds an IX lock. The queue has, in order, the following requests:  $T_3: X(A), T_4: S(A), T_5: S(A),$  and  $T_6: SIX(A)$ .

Now, let  $T_2$  release its lock. Instead of processing the queue in order and stopping when a conflicting lock is requested (which would result in no locks being granted, as  $T_3$  is at the front and wants X(A)), queue skipping processes the queue in order, granting locks one by one whenever compatible.

Here, it would look at  $T_3$ 's X(A) request, determine that X(A) is incompatible with the IS(A) lock  $T_1$  holds, and move to the next element in the queue. It would then grant  $T_4$ 's S(A) request, as it is compatible with the held locks of A, and add  $T_4: S(A)$  to the set of locks held on A. It would then look at  $T_5: S(A)$ , determine that it is compatible with  $T_4: S(A)$  and  $T_1: IS(A)$ , and grant it. Finally, it would look at  $T_6: SIX(A)$ , see that it is incompatible with  $T_4: S(A)$  and  $T_5: S(A)$  in the held set, and not grant it as a result.

Here is some pseudocode for processing the queue, but this time with queue skipping: